CAMPUS MEXICALI

CAMPUS MEXICALI

## **Curso en Excel Intermedio**

## **Objetivo**

Utilizar la computadora como una herramienta de apoyo laboral, considerando estrategias adecuadas que le permitan la observación y análisis de problemas a partir de la hoja electrónica de cálculo, para ello compara las posibles opciones de solución y decide la mejor, tomando en cuenta tiempo, presentación y efectividad.

# **Dirigido a**

Todo aquel con conocimiento básico o intermedio en el manejo del software Excel, que desee mejorar y adquirir nuevas habilidades y herramientas, en dicho software para aumentar su productividad.

## **Contenido**

## **Módulo I. Introducción a las hojas electrónicas de cálculo**

- Hoja de cálculo y su utilidad en la solución de problemas
- Tareas y aplicaciones
- Tipos de datos
- Elementos de una hoja de cálculo

### **Módulo II. Name Manager**

- Manejo de rangos
- Manejo de celdas
- Edición de rangos y celdas con nombre

### **Módulo III. Fórmulas y funciones, anidadas**

- Tipos de referencia
- Matemáticas y estadística: sum, count, counta, countblank, max, min, average, sumifs, countifs, averageifs
- Lógicas: if, and, or, not
- Búsqueda (intermedias): vlookup y hlookup
- Fecha: month, day, year, now, today
- Para condicionar cálculos
- Texto: left, right, mid, upper, lower, proper, trim, len, replace, substitute
- Caracteres comodín
- Revisión de fórmulas
- Evaluar fórmulas
- Revisar fórmulas
- Watch window
- Calculating options

### **Módulo IV. Formato**

Formatear como tabla

Formato condicional: utilizar formatos condicionales preestablecidos, crear nuevas reglas, manejo de reglas

### **Módulo V. Orden y filtro de datos**

- Orden personalizado
- Filtros con una condición
- Filtros con dos o más condiciones

### **Módulo VI. Subtotales**

- Agrupar, desagrupar y subtotales
- Agrupar datos en una columna o fila
- Desagrupar datos en una columna o fila
- Creación de subtotales en una columna o fila agrupada

### **Módulo VII. Gráficos avanzados**

- Modificar los datos de entrada y elementos de la gráfica: editar los datos de la gráfica, agregar o borrar elementos a la gráfica
- Crear plantilla de gráfico
- Combinar gráfico con otros objetos
- Slicer

#### **Módulo VIII. Herramientas avanzadas con los datos**

- Remove duplicates
- Convert text to colums
- Protect the document

### **Módulo IX. Creación de tablas y gráficas dinámicas (sencillas)**

- Crear una tabla dinámica
- Gráficos dinámicos

## **Requisitos de Ingreso**

## **Conocimientos**

- Comandos básicos de Excel: save, save as, copy-paste, etc.
- Tabla de prioridades de las operaciones aritméticas y algebraicas simples, operadores de comparación y las tablas de verdad de los operadores lógicos.
- Edita archivos de Excel.
- $\bullet$  Inserta distintos tipos de objetos.
- Creación de tablas, listas y gráficas.
- Formateo del Archivo.
- Navegar en una plataforma Web como Blackboard o Moodle.

### **Habilidades**

- Clasificar y estructurar listas y tablas.
- Diseñar tablas y gráficas.
- Identificar rápidamente las partes de una gráfica.
- Elaborar nuevas prácticas con los recursos de información aprendidos con propuestas de solución que muestren la aplicación de las fórmulas y funciones.
- Interés por mejorar y adquirir nuevas habilidades y herramientas, en el software.
- La fecha de inicio está sujeta a cambios sin previo aviso.
- La apertura e inicio del programa está sujeta a reunir el grupo mínimo de 12 participantes.

## **Requisitos de Acreditación**

Haber cumplido con el 90% de asistencia.

## **Detalles del Programa**

**Fecha de Inicio:** 21 de mayo de 2025 **Fecha de Fin:** 30 de julio de 2025 **Horario:** Miércoles de 6pm a 9pm **Duración:** 27 horas **Inversión:** \$6,906 MXN

## **Promociones\***

**Inscripción Anticipada:** 10% de descuento **Egresado:** 10% de descuento **Grupo de 2 a 4 personas\*\*:** 10% de descuento **Grupo de 5 personas o más\*\*:** 15% de descuento

**\*** no acumulables **\*\*** grupos pertenecientes a la misma empresa

## **Formas de Pago**

## **Depósito Bancario:**

Realizarlo en BBVA Bancomer a nombre de Instituto Educativo del 012020004430286743Noroeste A.C. en la cuenta 0443028674

### **Transferencia Bancaria:**

BBVA Bancomer

CAMPUS MEXICALI

## **Curso en Excel Intermedio**

## **Mayores Informes**

**Promotor:** Lic. Hamlet Arauz **Tel:** (686) 567 37 65 **Email:** hamlet.arauz@cetys.mx

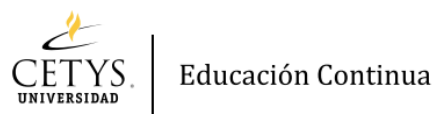